## TP8 Séries de Fourier

```
In [1]:
from math import *
        import numpy as np
        import matplotlib.pyplot as plt
        import numpy.linalg as la
```
## Partie 1 : Manipulations élémentaires

Soit  $f$  une fonction 1-périodique et intégrable. Pour  $n\in \mathbb{Z}$ , on note  $c_n(f)$  son coefficient de Fourier d'ordre $\neg n \neg$ :

$$
c_n(f) = \int_0^1 f(t)e^{-2i\pi nt} \mathrm{d}t. \tag{1}
$$

La méthode des rectangles (qui coïncide ici avec celle des trapèzes) fournit l'approximation suivante

$$
c_n^{(K)}(f) = \frac{1}{K} \sum_{k=0}^{K-1} f\left(\frac{k}{K}\right) e^{-2i\pi \frac{k_n}{K}}.
$$
 (2)

On choisira pour  $K$  un entier pair.

Calcul des coefficients de Fourier approchés.

```
In [2]:
def fourier(f,k):
             # renvoie les coefficients de Fourier d'indice 0 à 2k-1 de f (K = 2k)
             x = np.linspace(0,1,2*k+1)[0:2*k] # subdivision de [0,1] en 2k sous-intervalle
             c = np.zeros(2*k, dtype=complex)
             C = np.zeros(2*k, dtype=complex)
             for n in range(K):
                 ee = np.exp(-2*1j*pi*x*n)
                 c[n] = np.vdot(f(x),ee)/(2*k)
             # réarrangement des termes pour renvoyer les fréquences entre -k et k-1
             C[0:k] = c[k:2*k] # fréquences de -k à -1 
             C[k:] = c[0:k] # fréquences de 0 à k-1
             return C
In [3]:
# Polynôme trigonométrique
        def poly(x):
             return np.cos(6*pi*x)+ 0.5*np.sin(2*pi*x)
        # Fonction créneau
        def cren(x):
             return np.array((x<=3./4)*(x>=1./4),dtype=float)
        K = 100k = floor(K/2)
        Fpoly = fourier(poly,k)
        Fcren = fourier(cren,k)
        plt.rcParams['figure.figsize'] = (10, 4)
        plt.subplot(1,2,1)
        plt.stem(range(-k,k),abs(Fpoly),label='polynome trigo', markerfmt=" ", basefmt="-
        plt.title('Spectre du polynôme trigo - K=100')
        plt.xlabel('fréquence $n$')
```

```
plt.ylabel('coef Fourier $c_n(f)$')
plt.legend()
plt.subplot(1,2,2)
plt.stem(range(-k,k),abs(Fcren),label='creneau', markerfmt=" ", basefmt="-b")
plt.title('Spectre de la fonction créneau - K=100')
plt.xlabel('fréquence $n$')
plt.ylabel('coef Fourier $c_n(f)$')
plt.legend()
plt.show()
```
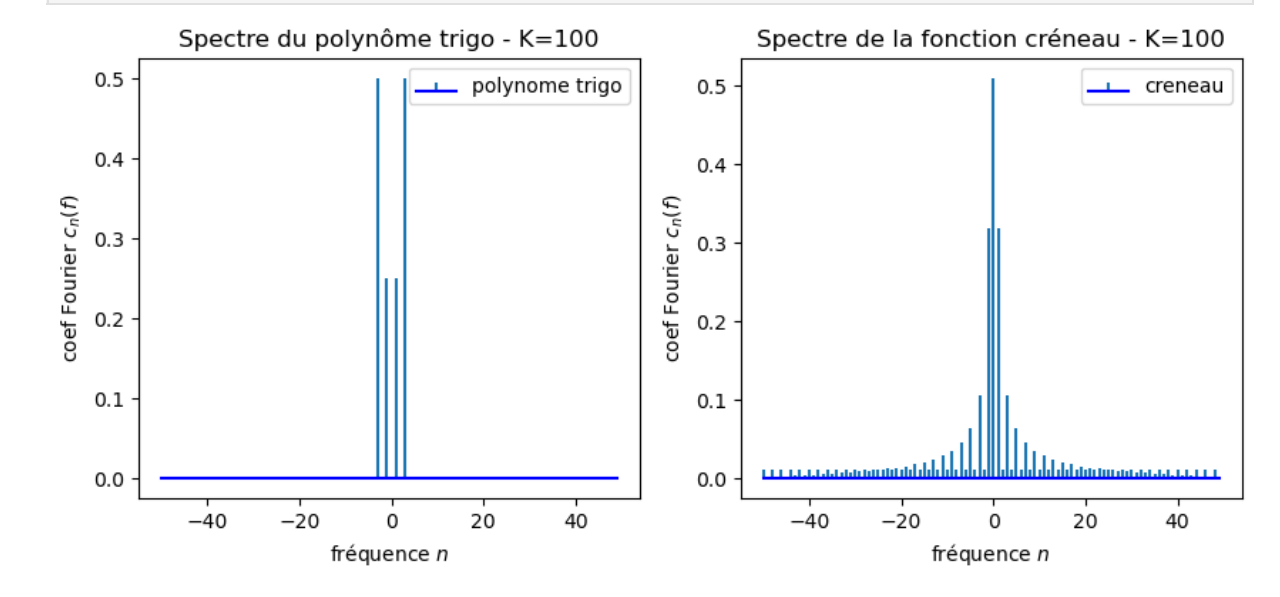

In [4]:  $K = 100$ 

```
k = floor(K/2)
from numpy.fft import fft, ifft
x = np.linspace(0,1,K+1)[0:K]
plt.rcParams['figure.figsize'] = (10, 4)
plt.subplot(1,2,1)
plt.stem(range(0,2*k),abs(fft(poly(x),K)),label='polynome trigo', markerfmt=" ",
plt.title('Spectre du polynôme trigo - K=100')
plt.xlabel('fréquence $n$')
plt.ylabel('coef Fourier $c_n(f)$')
plt.legend()
plt.subplot(1,2,2)
plt.stem(range(0,2*k),abs(fft(cren(x),K)),label='créneau', markerfmt=" ", basefmt=
plt.title('Spectre de la fonction créneau - K=100')
plt.xlabel('fréquence $n$')
plt.ylabel('coef Fourier $c_n(f)$')
plt.legend()
plt.show()
```
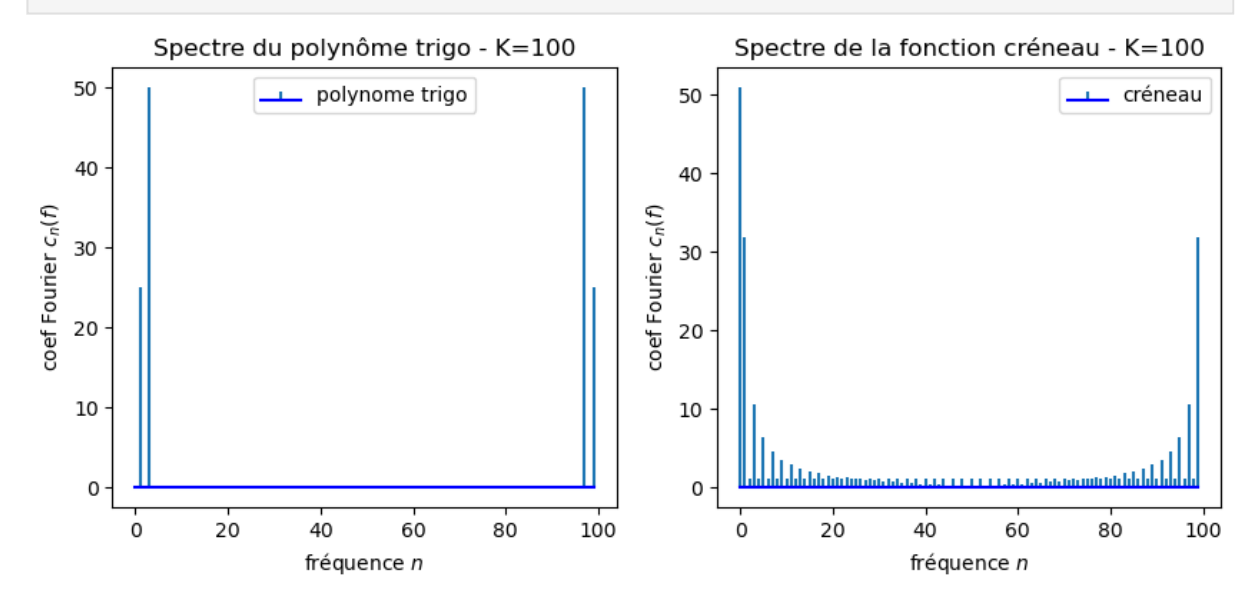

On note que les coefficients de Fourier sont calculés d'abord pour les fréquences entre 0 et  $k-1$ , puis pour les fréquences entre  $-k$  et -1. On note également que fft ne normalise pas les coefficients, la valeur calculée est  $K$  fois la valeur calculée par la fonction fourier.

Calcul de la somme partielle de Fourier

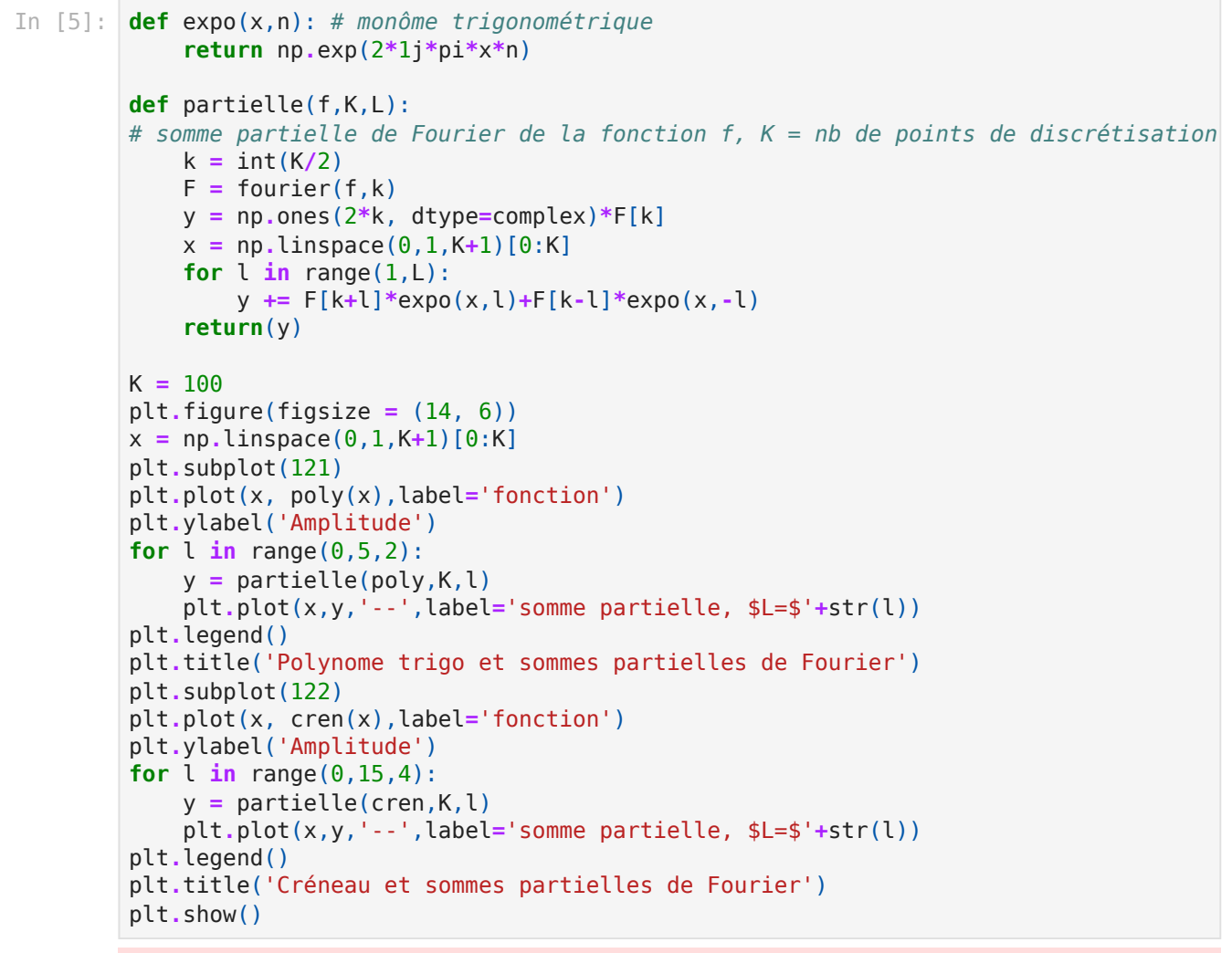

/home/rtexier/anaconda3/lib/python3.9/site-packages/matplotlib/cbook/\_\_init\_\_.py: 1298: ComplexWarning: Casting complex values to real discards the imaginary part return np.asarray(x, float)

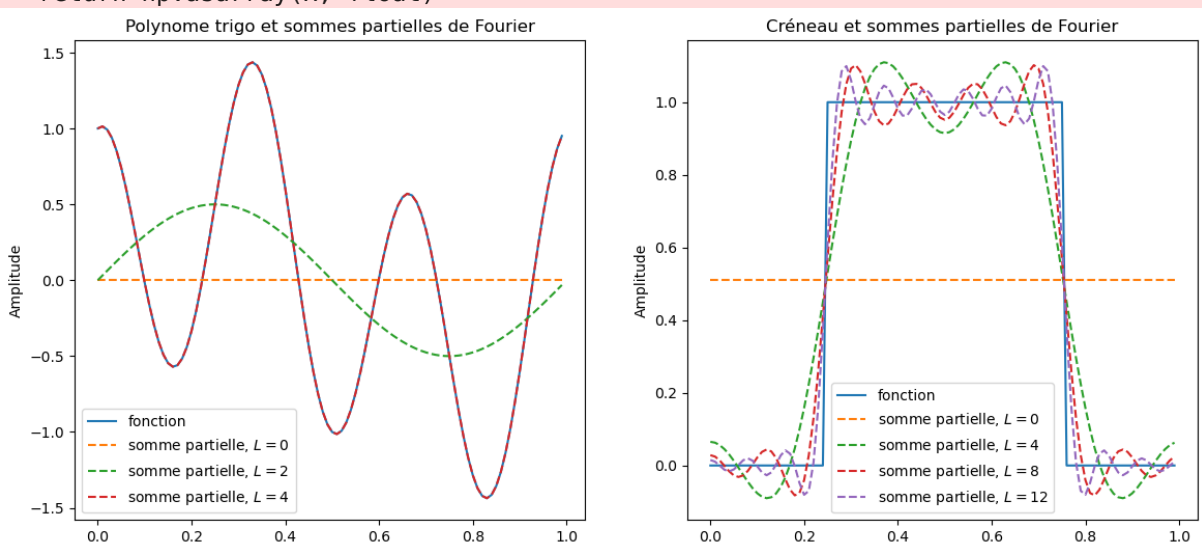

Partie 2 : Équation de la chaleur

Équation sans terme source  $(g = 0)$ 

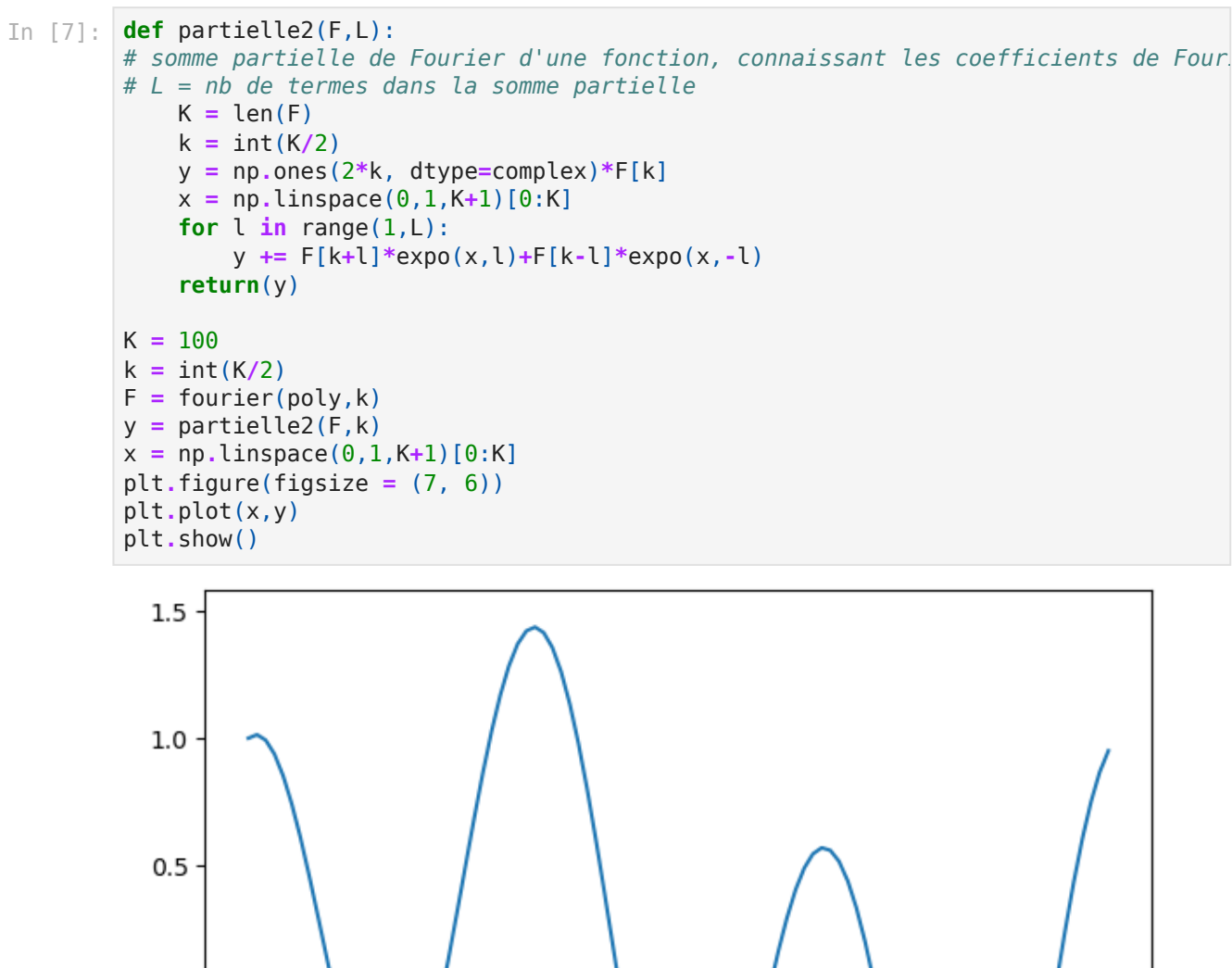

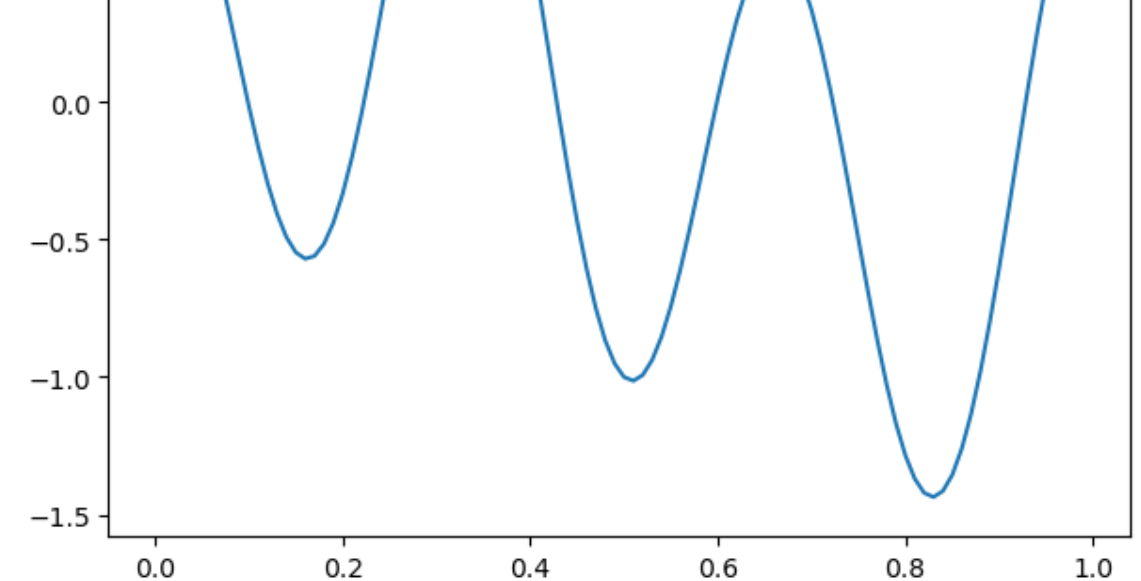

In [9]: *# Parametres* K **=** 64 *# nombre de modes de Fourier* k **=** floor(K**/**2) T **=** 0.01 *# taille de l'intervalle de temps* p **=** 5 *# T/p pas de la discrétisation en temps*  $t = npu$ linspace( $0, 1, p+1$ ) \*T *# Calcul de la somme partielle de Fourier de u* **def** sol\_chaleur0(u0,K,T,L,p): *# renvoie un tableau dont chaque ligne représente une discrétisation de la som # de la solution numérique, à un instant t donné* F0 **=** fourier(u0,k)**.**reshape((1,K)) n **=** np**.**arange(**-**k,k)**.**reshape((1,2**\***k))

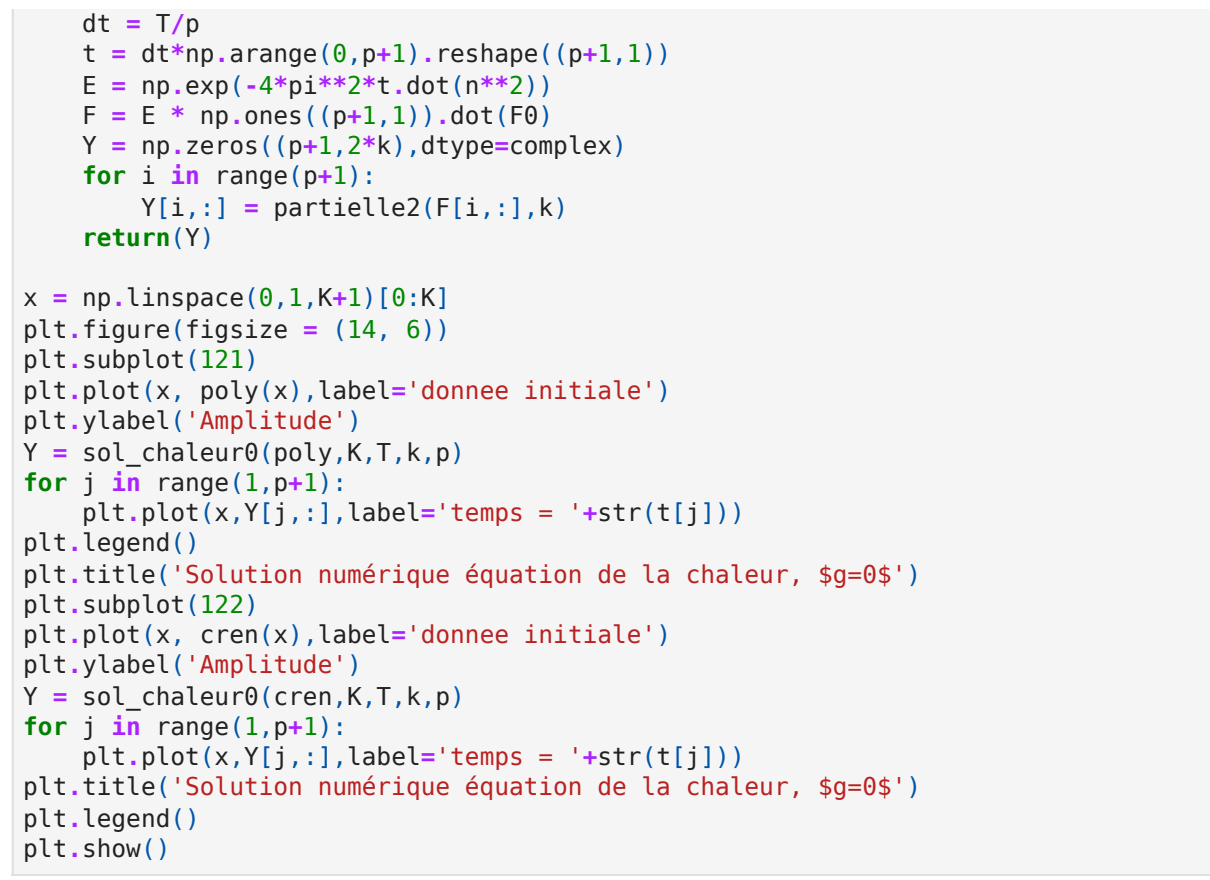

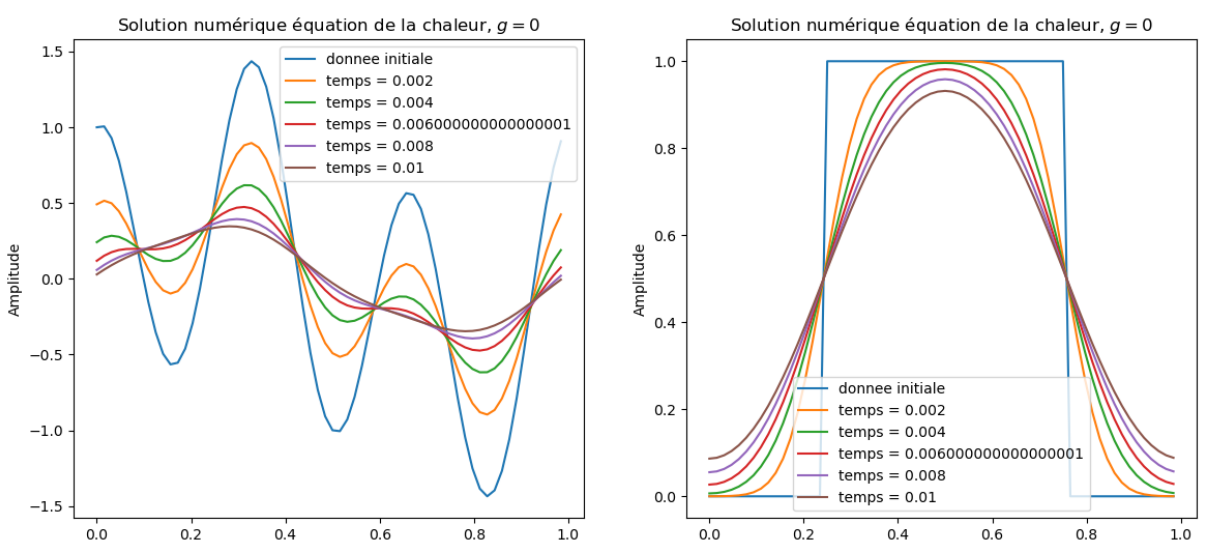

Les graphes permettent d'observer deux phénomènes. D'abord, une tendance à l'homogénéisation au cours du temps : si  $u$  désigne une température, cela est cohérent avec le phénomène de diffusion de la chaleur des zones chaudes vers les zones froides. Ce phénomène conduit à réduire les écarts de température dans le milieu. Ensuite, on observe que pour tout  $t > 0$ , la solution  $u(t,.)$  est régulière, ce qu'on peut aussi montrer par la théorie (effet régularisant du noyau de la chaleur). Du point de vue physique, la diffusion de chaleur conduit à lisser les sauts de température.

## Évolution de l'énergie

On note

$$
\mathcal{E}(t)=\sum_{-\frac{K}{2}\leq n\leq \frac{K}{2}-1}|\hat{u}_n(t)|^2.
$$

On rappelle que, du fait des propriétés de la transformée de Fourier discrète, cette énergie est égale à la norme  $L^2$  de la fonction  $u(t,\cdot).$  Si  $u$  désigne une température, cela fournit l'énergie thermique associée.

Calculons cette énergie pour nos deux données initiales.

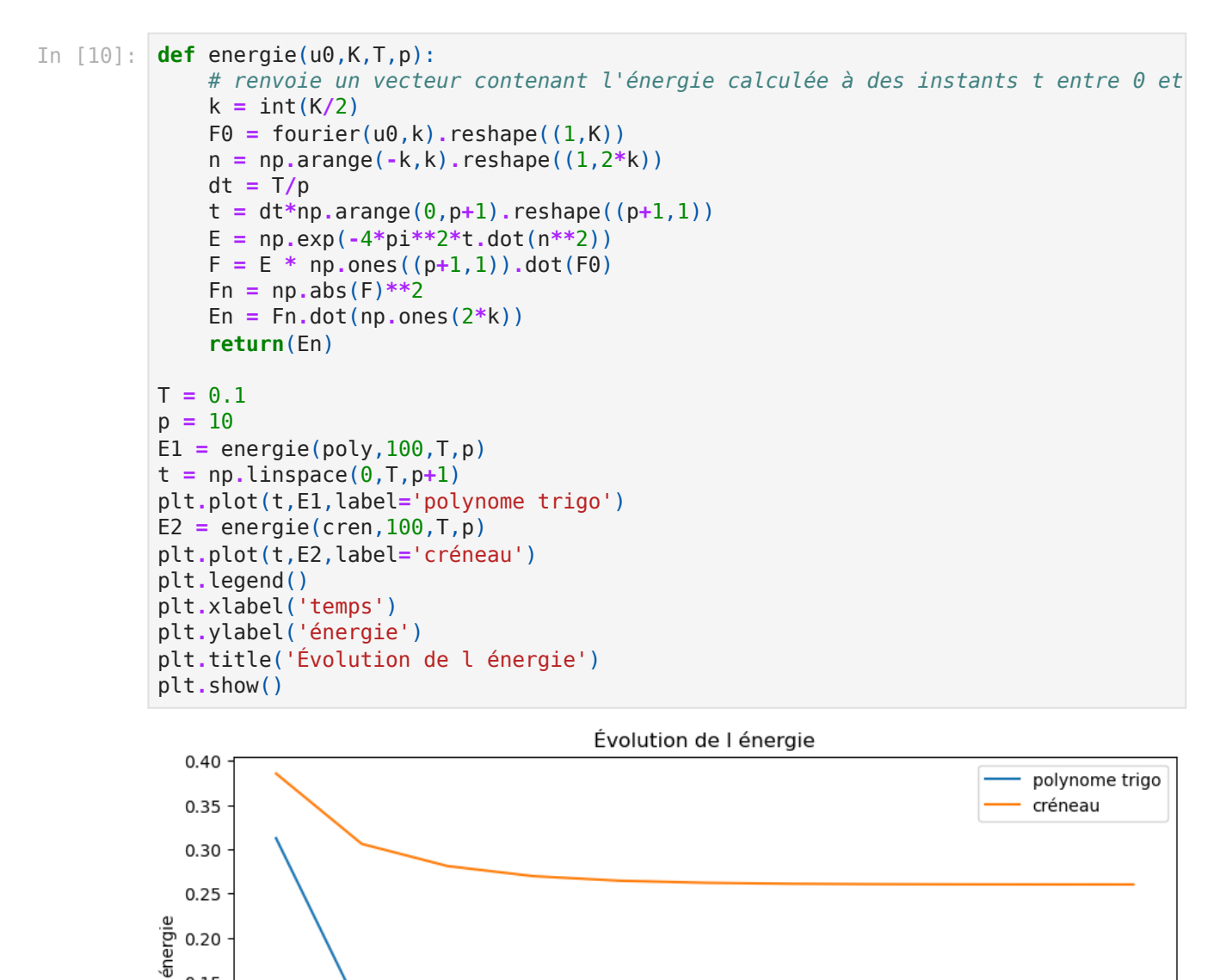

On observe que l'énergie décroît dans les deux cas. Pour le polynôme trigo, qui est de moyenne nulle, l'énergie tend vers 0, tandis que pour le créneau, elle tend vers 0.25 qui est l'énergie de la fonction constante égale à 0.5.

temps

 $0.04$ 

0.06

0.08

 $0.10$ 

## Équation avec terme source

 $0.02$ 

 $0.15$  $0.10$  $0.05$  $0.00$ 

 $0.00$ 

```
In [13]:
# Parametres
         K = 64 # nombre de modes de Fourier
         k = floor(K/2)
         T = 0.05 # taille de l'intervalle de temps
         p = 10 # T/p pas de la discrétisation en temps
         t = np.linspace(0,T,p+1) # discrétisation de l'intervalle de temps
```

```
# Calcul de la somme partielle de Fourier de u
def sol_chaleur(u0,g,K,T,L,p):
     # renvoie un tableau dont chaque ligne représente une discrétisation de la som
     # de la solution numérique, à un instant t donné
     k = int(K/2)
     dt = T/p
     F0 = fourier(u0,k).reshape((1,K))
     G = np.zeros((p+1,K),dtype=complex)
     n = np.arange(-k,k).reshape((1,2*k))
    t = dt * np = area(0, p+1). reshape((p+1,1))
     E = np.exp(-4*pi**2*t.dot(n**2))
    F = E * np{\cdot}ones((p+1,1)).dot(F0)
     Y = np.zeros((p+1,2*k),dtype=complex)
    for i in range(p+1):
         def gt(x):
             return g(i*dt,x)
        G[i,:] = fourier(gt,k) Gi = E[1:i+1,:]*G[i:0:-1,:]
         F[i,:] += dt*(np.ones((1,i)).dot(Gi)).reshape(K,)
        Y[i,:] = partielle2(F[i,:], k)
     return(Y)
def cons(t,x):
     return 20*np.ones_like(x)
def nul(t,x):
     return np.zeros_like(x)
x = np.linspace(0,1,K+1)[0:K]
plt.figure(figsize = (14, 6))
plt.subplot(121)
plt.plot(x, poly(x),label='donnee initiale')
plt.ylabel('Amplitude')
Y = sol_chaleur(poly,cons,K,T,k,p)
for j in range(1,5):
     plt.plot(x,Y[j,:],label='temps = '+str(t[j]))
plt.legend()
plt.title('Solution numérique équation de la chaleur, $g=20$')
plt.subplot(122)
plt.plot(x, cren(x),label='donnee initiale')
plt.ylabel('Amplitude')
Y = sol_chaleur(cren,cons,K,T,k,p)
for j in range(1,5):
     plt.plot(x,Y[j,:],label='temps = '+str(t[j]))
plt.title('Solution numérique équation de la chaleur, $g=20$')
plt.legend()
plt.show()
```
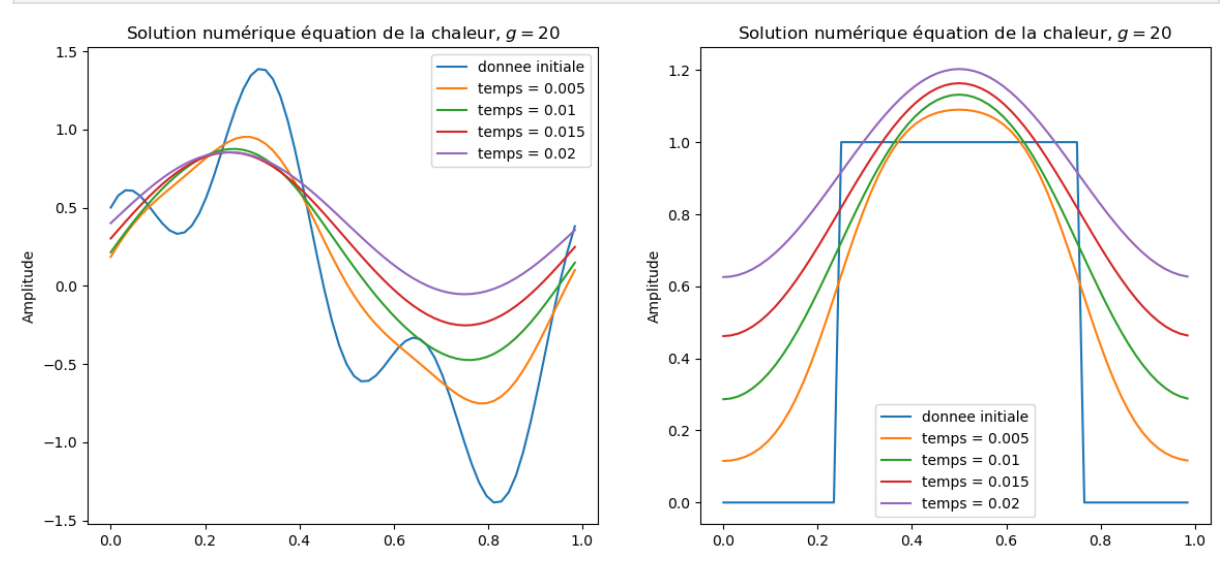

En plus de l'effet régularisant et de la tendance à l'homogénéisation observées précédemment, on peut remarquer ici que la valeur moyenne de  $u$  augmente régulièrement au cours du temps. Cela

découle du terme source (apport en chaleur).

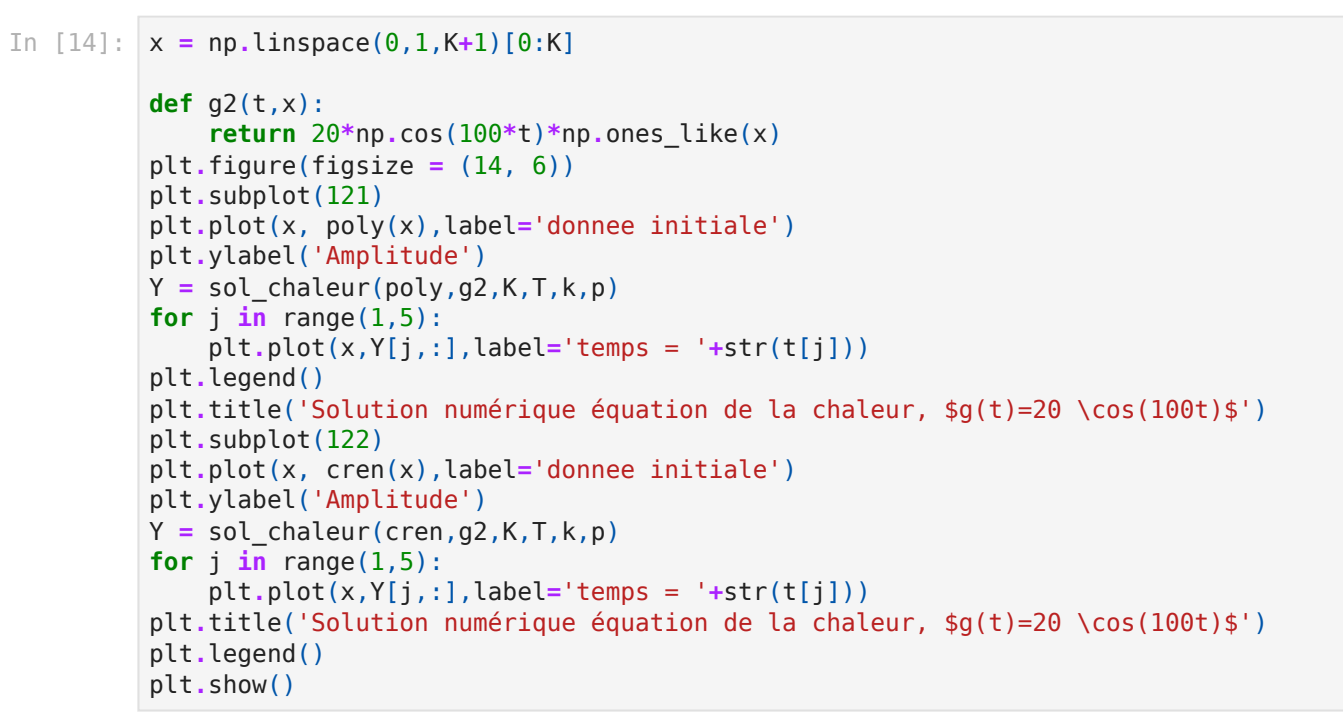

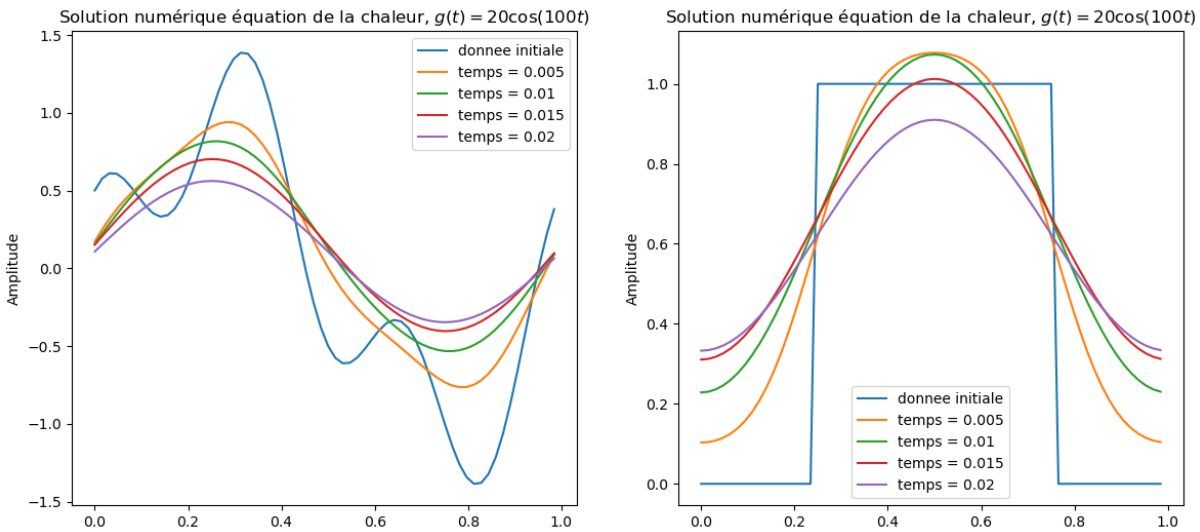

Ici la valeur moyenne de  $u$  augmente pour les temps compris entre 0 et  $\frac{\pi}{200} \approx 0.015$ , puis la tendance s'inverse car  $g$  change de signe. 200